УДК 621.391

# **РЕКУРСИВНЫЕ КИХ-ФИЛЬТРЫ ЧАСТОТНОЙ ВЫБОРКИ**

*Кутасин И.А.<sup>1</sup> , студент гр.960801*

*Белорусский государственный университет информатики и радиоэлектроники<sup>1</sup>*

*г. Минск, Республика Беларусь* 

*Данейко Т.М. – старший преподаватель кафедры ИКТ*

**Аннотация.** Был рассмотрел рекурсивный способ реализации КИХ-фильтров, основанный на задании коэффициентов ДПФ. После этого была произведена оценка для получения частотной характеристики фильтра. Реализация КИХ-фильтра методом частотной выборки с использованием гребенчатого фильтра и рекурсивного фильтра с передаточной функцией. Вывод на примере отношения функций в виде полиномов.

**Ключевые слова.** Коэффициент ДПФ, выборочные значения, сумма частотных откликов, гребенчатый фильтр, рекурсивный фильтр.

Одним из трех методов расчета КИХ-фильтров с линейной фазой является метод частотной выборки. Используем передаточную функцию.

$$
H(z) = \sum_{k=0}^{N-1} h(k) z^{-k} \tag{1}
$$

Для этого представим через выборочное значение функции полинома *H(n)* c помощью обратного ДПФ, где частотные выборки берутся с шагом *1/N∆t* и подставим это в выражение (1).

$$
h(k) = 1/N \sum_{n=0}^{N-1} H(n) \exp\left(\frac{j2\pi k}{N}\right)
$$
 (2)

Получим выражение

$$
H(z) = \sum_{n=0}^{N-1} \frac{H(n)}{N} \sum_{k=0}^{N-1} z^{-k} \exp \frac{j2\pi nk}{N} = \sum_{n=0}^{N-1} \frac{H(n)}{N} \frac{1 - z^{-N}}{1 - z^{-1} \exp(j2\pi n/N)}.
$$
(3)

Произведя оценку из выражения (3), где *z = exp(2f∆t)*,получаем частотную характеристику фильтра:

$$
H(f) = \sum_{n=0}^{N-1} \frac{H(n)}{N} \frac{1 - \exp(-j2\pi f N \Delta t)}{1 - \exp[-j2\pi (f \Delta t - n/N)]} =
$$
  
= 
$$
\sum_{n=0}^{N-1} \frac{H(n)}{N} \frac{\exp(-j\pi f N \Delta t) \cdot \sin \pi f N \Delta t}{\exp[-j\pi (f \Delta t - n/N)] \cdot \sin \pi (f \Delta t - n/N)} =
$$
  
= 
$$
e^{-j\pi f \Delta t (N-1)} \sum_{n=0}^{N-1} \frac{H(n)}{N} e^{-j\pi n/N} \frac{\sin n\pi f N \Delta t}{\sin n\pi (f \Delta t - n/N)}.
$$
 (4)

где при *f=n/N∆t* имеет место *H(f)=H(n).*

Отношения (3) и (4) показывают, что частотный отклик КИХ-фильтра является суммой частотных откликов вида *Sin(Nx)/Sin(nx),* которое можно увидеть на рисунке 1*.* Каждый из них имеет комплексный вес H(n) и центральную частоту *n/N∆t,* где *n=0,1,2,…,N-1.*

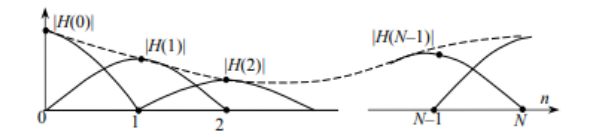

Рисунок 1 – Формирование частотного отклика КИХ-фильтра

Для реализации КИХ-фильтра методом частотной выборки построим его схему:

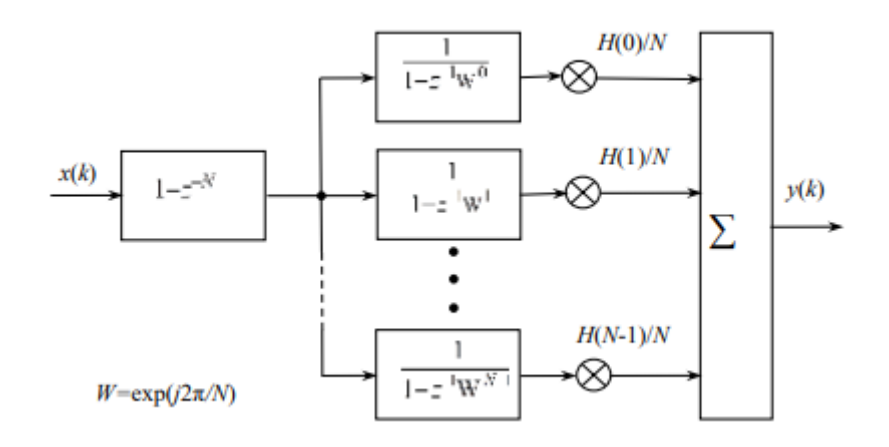

Рисунок 2 – Реализация КИХ-фильтра методом частотной выборки  $\displaystyle{\frac{(W=exp\left(\frac{j2\pi}{N}\right))}{(W=exp\left(\frac{j2\pi}{N}\right)}}$  $\frac{2\pi}{N}$ )

В данной схеме блок с передаточной функцией *(1-z<sup>N</sup>)* является общим. По виду частотной характеристики является гребенчатым фильтром. Идущий следом рекурсивный фильтр с передаточной функцией 1  $j2\pi$ ,  $n=0,1,2,...$ имеет полюс в точке *z = W<sup>n</sup>* и имеет отклик бесконечной длительности <u>2π</u>), *n*=0,7,2,...,N-1; 0 ≤ k< ∞. Однако использование гребенчатого фильтра<br><sub>N</sub> импульсная характеристика каждого подфильтра является конечной, делая его КИХ-фильтром.

Вывод: в ходе ряда вычислений мы ознакомились с рекурсивным методом реализации КИХфильтра, подставив в передаточную функцию выборочные значения функции полинома и используя ДПФ. После этого произведя оценку и сравнив полученные функции увидели связь частотного отклика КИХ-фильтра с суммой частотных откликов. После этого была построена схема КИХ-фильтра с использованием гребенчатого и рекурсивного фильтра.

### **Список использованных источников:**

1. Цифровая обработка сигналов КИХ-фильтры //Лекционный материал Московского физико-технического института

UDC 621.391

## **RECURSIVE FREQUENCY SAMPLING FIR FILTERS**

*Kutasin I.A. 1*

*Belarusian State University of Informatics and Radioelectronics<sup>1</sup> , Minsk, Republic of Belarus* 

### *Daneyko T.M. – Lecturer department of ICT*

**Annotation.** A recursive way to implement FIR filters was considered, based on setting the DFT coefficients. After that, an estimate was made to obtain the frequency response of the filter. FIR filter implementation by frequency sampling method using a comb filter and a recursive filter with a transfer function. Derivation on the example of the ratio of functions in the form of polynomials.

**Keywords.** DFT coefficient, sampled values, sum of frequency responses, comb filter, recursive filter.

One of the three methods for calculating linear phase FIR filters is the frequency sampling method. We use the transfer function.

$$
H(z) = \sum_{k=0}^{N-1} h(k) z^{-k} \tag{1}
$$

To do this, we represent through the sample value of the polynomial function H(n) using the inverse DFT, where frequency samples are taken with a step of 1/N∆t and substitute this into expression (1).

$$
h(k) = 1/N \sum_{n=0}^{N-1} H(n) \exp\left(\frac{j2\pi k}{N}\right)
$$
 (2)

We get the expression

$$
H(z) = \sum_{n=0}^{N-1} \frac{H(n)}{N} \sum_{k=0}^{N-1} z^{-k} \exp \frac{j2\pi nk}{N} = \sum_{n=0}^{N-1} \frac{H(n)}{N} \frac{1 - z^{-N}}{1 - z^{-1} \exp(j2\pi n/N)}.
$$
(3)

Having estimated from expression (3), where  $z = \exp(2\pi f \Delta t)$ , we obtain the frequency response of the filter:

 $\sim$   $\sim$ 

$$
H(f) = \sum_{n=0}^{N-1} \frac{H(n)}{N} \frac{1 - \exp(-j2\pi f N\Delta t)}{1 - \exp[-j2\pi (f\Delta t - n/N)]} =
$$
  
= 
$$
\sum_{n=0}^{N-1} \frac{H(n)}{N} \frac{\exp(-j\pi f N\Delta t) \cdot S \sin \pi f N\Delta t}{\exp[-j\pi (f\Delta t - n/N)] \cdot \sin \pi (f\Delta t - n/N)} =
$$
  
= 
$$
e^{-j\pi f \Delta t (N-1)} \sum_{n=0}^{N-1} \frac{H(n)}{N} e^{-j\pi n/N} \frac{\sin n\pi f N\Delta t}{\sin n\pi (f\Delta t - n/N)}.
$$
 (4)

where for f=n/N∆t we have H(f)=H(n).

Relations (3) and (4) show that the frequency response of the FIR filter is the sum of the frequency responses of the form Sin(Nx)/Sin(nx), which can be seen in Figure 1. Each of them has a complex weight H(n) and a central frequency n/N∆t, where n=0,1,2,…,N-1*.*

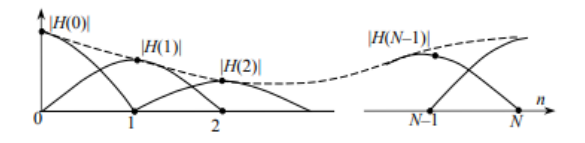

Рисунок 1 – Формирование частотного отклика КИХ-фильтра

To implement the FIR filter using the frequency sampling method, we construct its circuit:

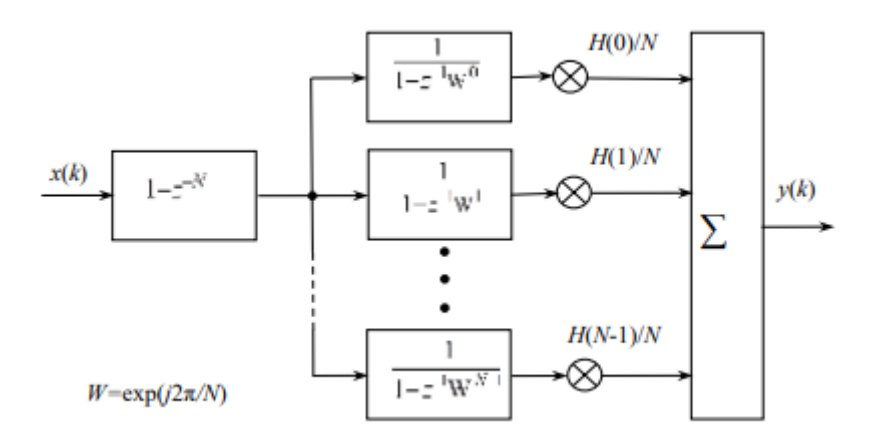

Рисунок 2 – Реализация КИХ-фильтра методом частотной выборки  $\displaystyle{\frac{(W=exp\left(\frac{j2\pi}{N}\right))}{(W=exp\left(\frac{j2\pi}{N}\right)}}$  $\frac{2\pi}{N}$ )

In this scheme, the block with the transfer function  $(1-z<sup>N</sup>)$  is common. In terms of frequency response, it is a comb filter. Following recursive filter with transfer function. The next recursive filter with transfer function 1  $1-z^{-1}w^n$ has a pole at the point  $z = W^n$  and has a response of infinite duration  $\exp\left(\frac{j2\pi}{N}\right)$ , *n=0,1,2,…,N-1; 0 ≤ k< ∞*. However, using a comb filter, the impulse response of each subfilter is finite,

making it a FIR filter.

Conclusion: in the course of a series of calculations, we got acquainted with the recursive method of implementing the FIR filter by substituting the sample values of the polynomial function into the transfer function and using the DFT. After that, after evaluating and comparing the obtained functions, we saw the relationship between the frequency response of the FIR filter and the sum of the frequency responses. After that, a FIR filter circuit was built using a comb and recursive filter.

### **List of sources used:**

1. Digital signal processing FIR filters // Lecture material of the Moscow Institute of Physics and Technology.